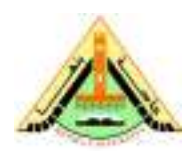

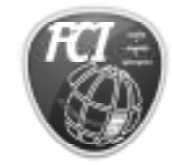

**2 nd Term (May 2013) Lab Exam**  Class: 4<sup>th</sup> Year Students **Subject:** Computer Vision

**Benha University Faculty of Computers & Informatics Date**: 21/5/2011 **Time:** 1 hours **Version: A**

## **Answer the following questions:**

**A- We learn how to detect corners using Moravec Interest Operator. Using Matlab do the following steps:** 

- 1- Read Image.
- 2- Compute mean of local window at each point in all directions.
- 3- Compute mean of square at each point in all direction.
- 4- Compute all local variance in vertical, horizontal, and diagonal directions.
- 5- Compute Interest value

## **B- Using Matlab:**

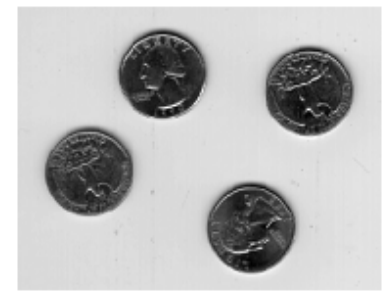

Image "eight.tif"

Segment coins from the background, by generate a binary image where white (1) are coins, and black (0) elsewhere. -No gaps in the coins. -No extraneous white pixels in the background.

## **C- The following is a binary image.**

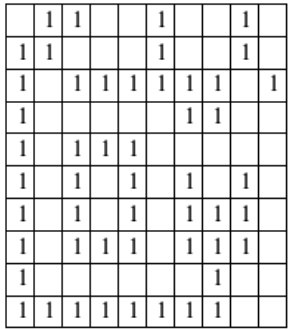

**(a)** Label the connected components using Matlab assuming 4-neighbor connectivity.

**(b)** Label the connected components using Matlab assuming 8-neighbor connectivity.